$<<$  AutoCAD 2010  $>$ 

, tushu007.com

- $<<$  AutoCAD 2010  $>>$
- 13 ISBN 9787115241931
- 10 ISBN 7115241937

出版时间:2011-6

页数:482

PDF

更多资源请访问:http://www.tushu007.com

, tushu007.com

 $<<$  AutoCAD 2010  $>>$ 

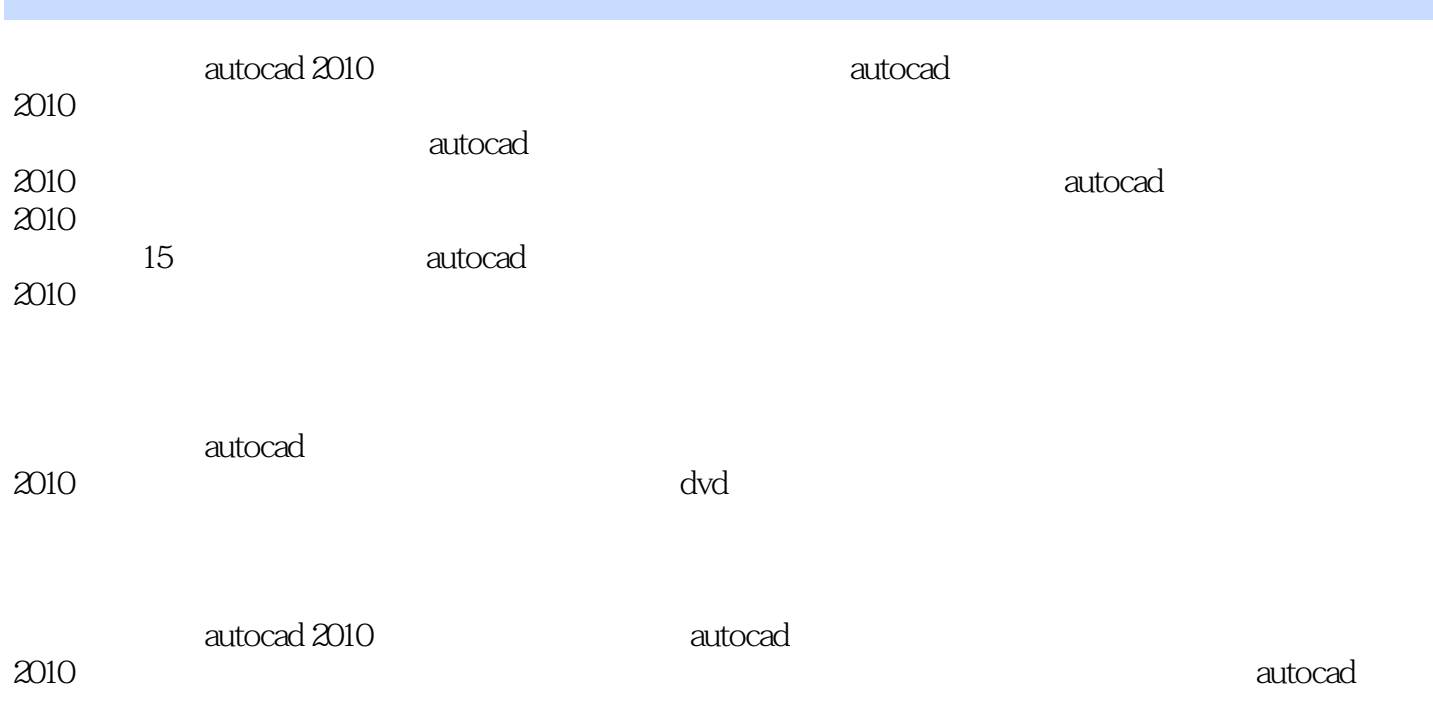

 $,$  tushu007.com

## $<<$  AutoCAD 2010  $>>$

1 autocad 2010  $2^{\degree}$  $3<sub>1</sub>$ 第4章 编辑二维图形  $5<sub>5</sub>$  $6$  $7$ 第8章 操作与编辑三维图形  $\frac{8}{9}$ 第10章 绘制机械类图形 第11章 绘制建筑图形 第12章 绘制装饰工程施工图 第13章 绘制园林景观图 第14章 绘制其他三维模型 第15章 打印与输出图形

本站所提供下载的PDF图书仅提供预览和简介,请支持正版图书。

更多资源请访问:http://www.tushu007.com